# **Opening Exercise**

Last time, we created a Die class with a roll() method.

*Write a bit of code to get two rolls where the second roll is different from the first.*

```
> Die d = new Die( 6 );
> d.uniqueRolls();
Rolls: 2 5
```
## **Exercise: Improving Our Solution**

In our first version, we produce only **two** unique rolls.

*Modify your solution so that it can produce any number of rolls where all of the rolls are unique.*

> java Die 18 38 25 44 42

#### **Lesson 1 from This Exercise**

*Solve a simple case first. Simple code is easier to write than complex code.*

If you want an arbitrary number of unique rolls, solve the case of two unique rolls.

#### **Lesson 2 from This Exercise**

*Use your simple solution to solve the general case.*

*The general solution almost always contains a kernel of the simple solution.*

```
for ( int i = 0; i < count; i++ )
\{ int roll = this.roll();
  while ( isRepeat(roll, result, i) )
     roll = this.roll();
  result[i] = roll;}
```
#### **Lesson 3 from This Exercise**

*Nested loops can be complicated. Creating a helper method can make it easier to write the code — and read, too!*

```
for ( int i = 0; i < count; i++ )
\{int roll = this.roll();
  while ( isRepeat(roll, result, i) )
    roll = this.roll();
  result[i] = roll;}
```
#### **A File is ...**

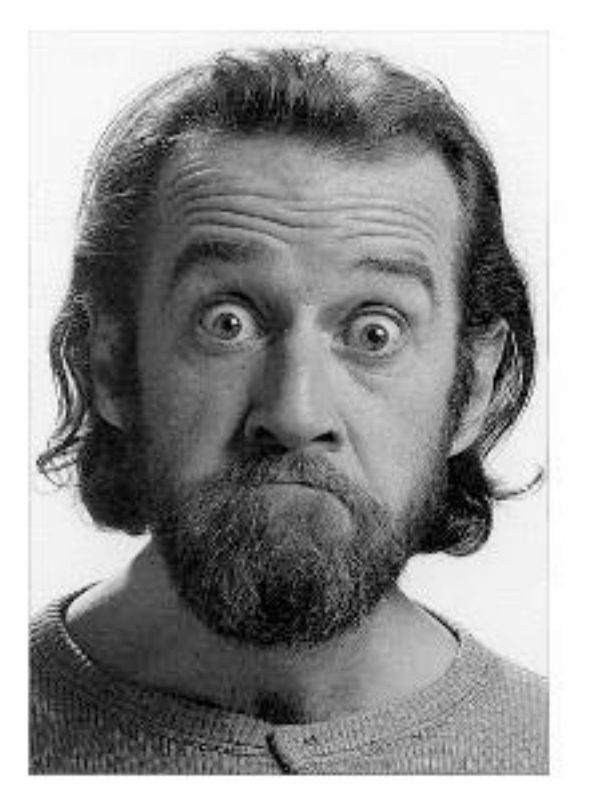

# **a place for your stuff**

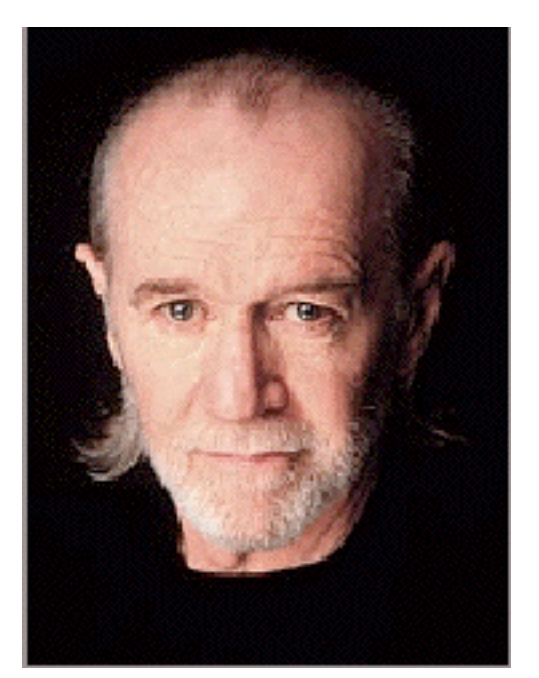

## **Data Compression and Files**

This is what I showed to demonstrate compression:

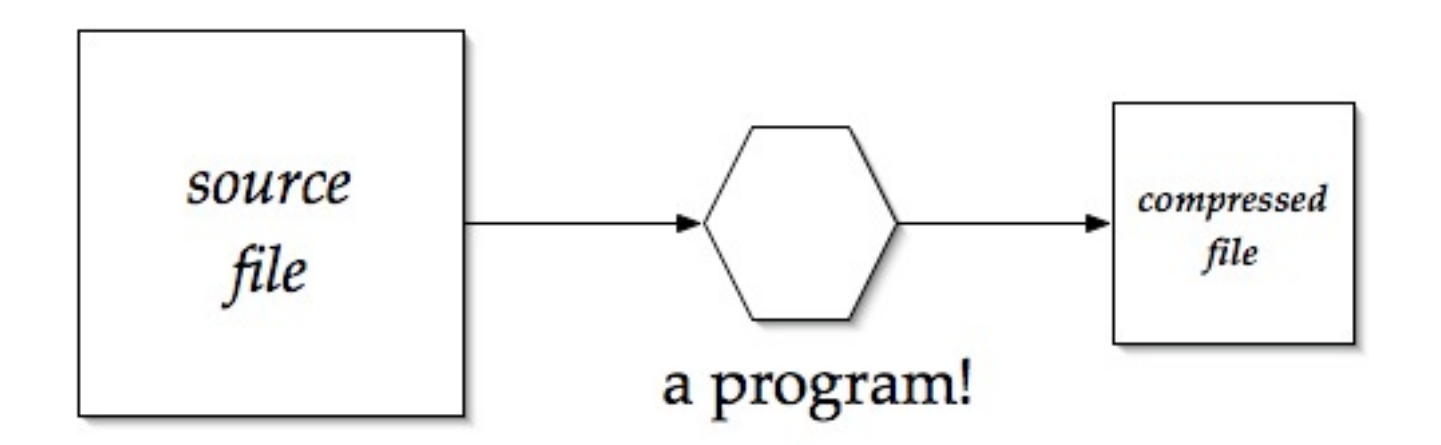

But this isn't actually how our data compression for Sound worked.

#### **Our Sound Compression**

It did this:

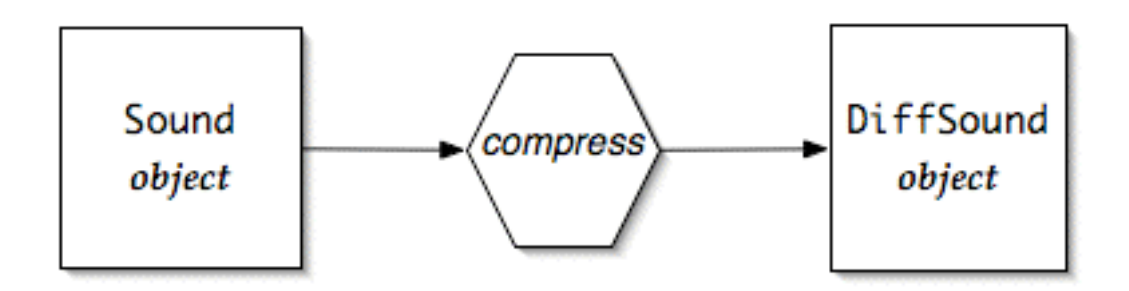

To save our DiffSound objects, we need to write them to a file.

#### **How to Write to a File**

A simple way of writing a file is:

- 1. Create a file object.
- 2. Write data to it using its write() and newLine() methods.
- 3. Close the file.

#2 and #3 are just like what we've done in the past. #1 requires a "*trust me*" moment or two — for now.

## **Our Compressed File**

... is bigger than the original!

**Why?**

## **Our Compressed File**

FileWriters are for creating *text* files, and text is an inefficient encoding!

This semester, we will spend our time dealing with text as our third medium.

To save our data in a more compact format, we will have to learn about another kind of file object in CS II, or by our own research!

## **Quick Exercise**

Before now, we have *mirrored* pictures and sounds.

*Write a bit of code to mirror a* String*.*

For example: "Eugene Wallingford is the finest CS I instructor I know."

gives ".wonk I rotcurtsni I SC tsenif eht si drofgnillaW eneguE"